Документ подписан простой электронной подписью Информация о владельце: ФИО: Емельянов Сергей Геннадьевич Должность: ректор Дата подписания: 04.02.2021 18:59:27 Уникальный программный ключ: 9ba7d3e34c012eba476ffd2d064cf2781953be730df2374d16f3c0ce536f0fc6

МИНОБРНАУКИ РОССИИ

Федеральное бюджетное государственное образовательное учреждение высшего профессионального образования «Юго-Западный государственный университет» (ЮЗГУ)

Кафедра высшей математики

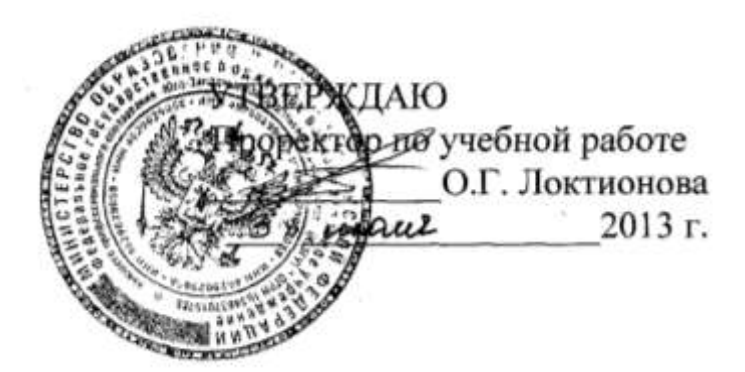

# ЧИСЛЕННОЕ РЕШЕНИЕ ДИФФЕРЕНЦИАЛЬНЫХ УРАВНЕНИЙ. МЕТОД АДАМСА И РУНГЕ-КУТТА

Методические указания по выполнению лабораторной работы

КУРСК 2013

УДК 519 Составитель Е.А.Бойцова

> Рецензент Кандидат пед. наук, доцент Л.И. Студеникина

**Численное решение дифференциальных уравнений. Метод Адамса и Рунге-Кутта**: методические указания по выполнению лабораторной работы/ Юго-Зап. гос. ун-т; сост.: Е.А.Бойцова. Курск, 2013. 12 с.: ил. 4, табл. 1. Библиогр.: с.18.

Излагаются основные численные методы решения задачи Коши обыкновенного дифференциального уравнения: метод Адамса и метод Рунге-Кутта. Проводится разбор примеров с применением программного продукта MATHCAD.

Методические указания предназначены для студентов всех специальностей.

Текст печатается в авторской редакции

Подписано в печать Формат 60х84 1/16. Усл. печ. л. 0,7. Уч.-изд. л. 0,6. Тираж - экз. Заказ Бесплатно. Юго-Западный государственный университет. 305040 Курск, ул. 50 лет Октября, 94.

# Содержание

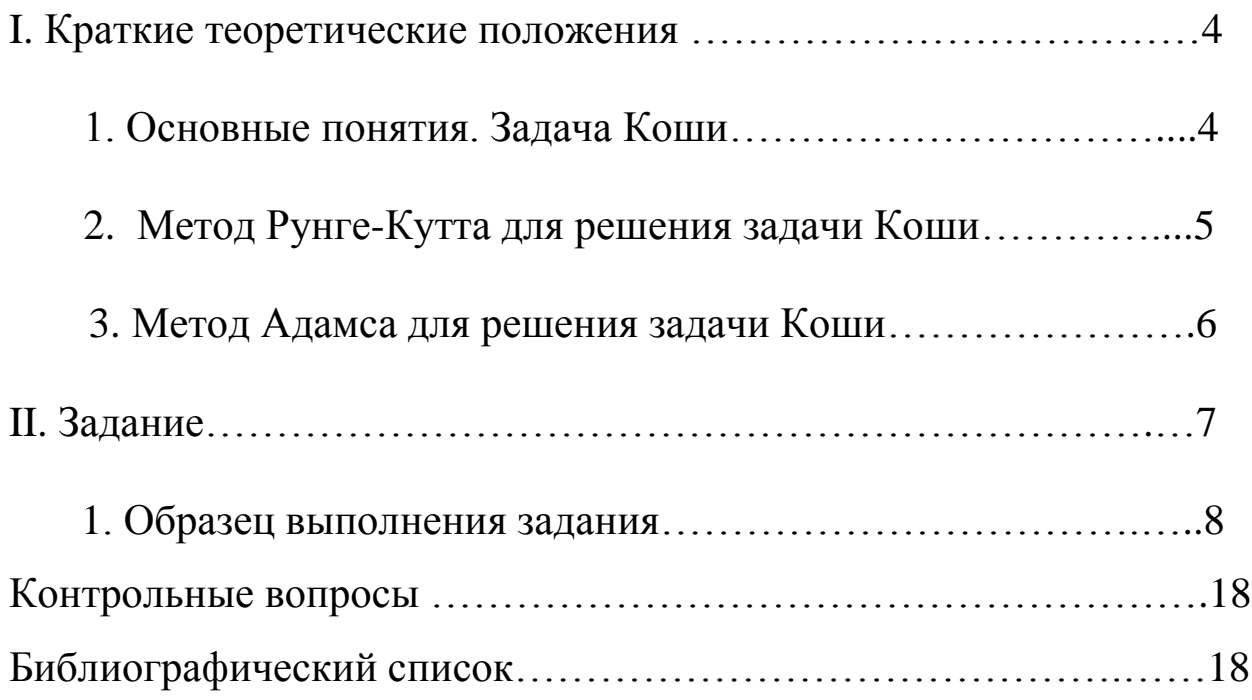

Цель работы: 1. Изучение основных положений теории дифференциальных уравнений.

- 2. Изучение основных численных методов решения задачи Коши обыкновенного дифференциального уравнения.
- 3. Изучение методов Адамса и Рунге-Кутта решения обыкновенного дифференциального уравнения.
- 4. Разработка алгоритма, программы и решение на ЭВМ обыкновенного дифференциального уравнения методами Рунге-Кутта и Адамса.

#### І. КРАТКИЕ ТЕОРЕТИЧЕСКИЕ ПОЛОЖЕНИЯ

#### 1. Основные понятия. Залача Коши.

Определение: Дифференциальным уравнением называется уравнение, связывающее функцию  $y(x)$ , аргумент  $x$  и производные функции у', у", ...,  $y^{(n)}$ .

В общем случае дифференциальное уравнение можно записать в виде  $F(x, y', y', ..., y^{(n)}) = 0$ .

Так как искомая функция  $y=y(x)$ , фигурирующая в уравнении, есть функция одного аргумента, то дифференциальное уравнение называют в этом случае обыкновенным дифференциальным уравнением.

Дифференциальное уравнение первого порядка имеет вид  $F(x, y, y') = 0$ . Уравнение первого порядка, разрешенное относительно производной, будет иметь вид:

$$
y'=f(x,y)
$$
 или  $\frac{dy}{dx} = f(x, y)$  (1.1)

Обычно такое уравнение имеет бесконечно много решений  $y = y(x)$ , и выделение одного конкретного (частного) решения осуществляется предъявлением к решению дополнительных требований. Часто, например, ставится так называемая задача Коши: среди всех решений дифференциального уравнения

$$
y'=f(x,y)
$$

найти такое решение  $y = y(x)$ , которое при заданном значении  $x = x_0$  аргумента принимает заданное значение  $y_0$ :

$$
y(x_0) = y_0 \tag{1.2}
$$

Числа  $x_0, y_0$  называются при этом начальными данными, а условие (1.2) - начальным условием.

Равенство  $\Phi(x, y, C) = 0$ , неявно задающее общее решение, называется общим интегралом дифференциального уравнения.

Определение: Частным решением называется любая функция  $y = \varphi(x, C_0)$ , которая получается из общего решения  $y = \varphi(x, C)$ , если в последнем придать С конкретное значение  $C=C_0$ .

Соотношение  $\Phi(x, y, C_0) = 0$  называется в этом случае частным интегралом.

## 2. Метод Рунге-Кутта для решения задачи Коши

Пусть дано дифференциальное уравнение первого порядка  $v'=f(x,v)$  $(2.1)$ при начальном условии  $y=y_0$  при  $x=x_0$ 

Требуется на данном промежутке  $x_0 \le x \le X$  найти решение  $y(x)$ уравнения (2.1) с заданной степенью точности  $\varepsilon$ . Для этого выберем шаг вычислений  $h = \frac{X - x_0}{x}$ , деля отрезок [x<sub>0</sub>, X] на *n* равных частей так, чтобы  $h^4$ < $\varepsilon$ . Точки деления отрезка определим по формуле  $x_i = x_0 + i \cdot h$  (i=0,1,2,3,...,n). Соответствующие значения  $y_i = y(x_i)$  искомой функции по методу Рунге-Кутта последовательно вычисляются по формулам:

 $y_{i+1} = y_i + \Delta y_i$  $\Gamma \text{Re} \quad \Delta y_i = \frac{1}{6} \left( k_1^{(i)} + 2k_2^{(i)} + 2k_3^{(i)} + k_4^{(i)} \right), \quad i = 0, 1, 2, \dots, n,$ 

$$
k_1^{(i)} = f(x_i, y_i) \cdot h,
$$
  
\n
$$
k_2^{(i)} = f\left(x_i + \frac{h}{2}, y_i + \frac{k_1^{(i)}}{2}\right) \cdot h,
$$
  
\n
$$
k_3^{(i)} = f\left(x_i + \frac{h}{2}, y_i + \frac{k_2^{(i)}}{2}\right) \cdot h,
$$
  
\n
$$
k_4^{(i)} = f\left(x_i + h, y_i + k_3^{(i)}\right) \cdot h.
$$
\n(2.2)

Грубую оценку погрешности метода Рунге-Кутта на данном промежутке [x<sub>0</sub>, X] можно получить, исходя из принципа Рунге:

 $R = \frac{|y_{2m} - \tilde{y}_m|}{15}$ , где *n*=2*m*,  $y_{2m}$ ,  $\tilde{y}_m$  результаты вычислений по схеме  $(2.2)$  с шагом  $h$  и  $2h$ .

#### 3. Метод Адамса для решения задачи Коши

Для решения уравнения (2.1) по методу Адамса, исходя из начальных условий  $y(x_0) = y_0$  мы находим методом Рунге-Кутта следующие три значения искомой функции  $y(x)$ :

 $y_1 = y(x_1) = y(x_0 + h)$ ,  $y_2 = y(x_2) = y(x_0 + 2h)$ ,  $y_3 = y(x_3) = y(x_0 + 3h)$ Находим далее величины<br> $a = b$ ,  $y' = b$ ,  $f(x, y)$ ,  $a =$ 

$$
q_0 = h \cdot y_0 = h \cdot f(x_0, y_0),
$$
  $q_1 = h \cdot y_1 = h \cdot f(x_1, y_1),$ 

$$
q_2 = h \cdot y_2 = h \cdot f(x_2, y_2),
$$
  $q_3 = h \cdot y_3 = h \cdot f(x_3, y_3).$ 

Составим диагональную таблицу конечных разностей значений  $q$ .

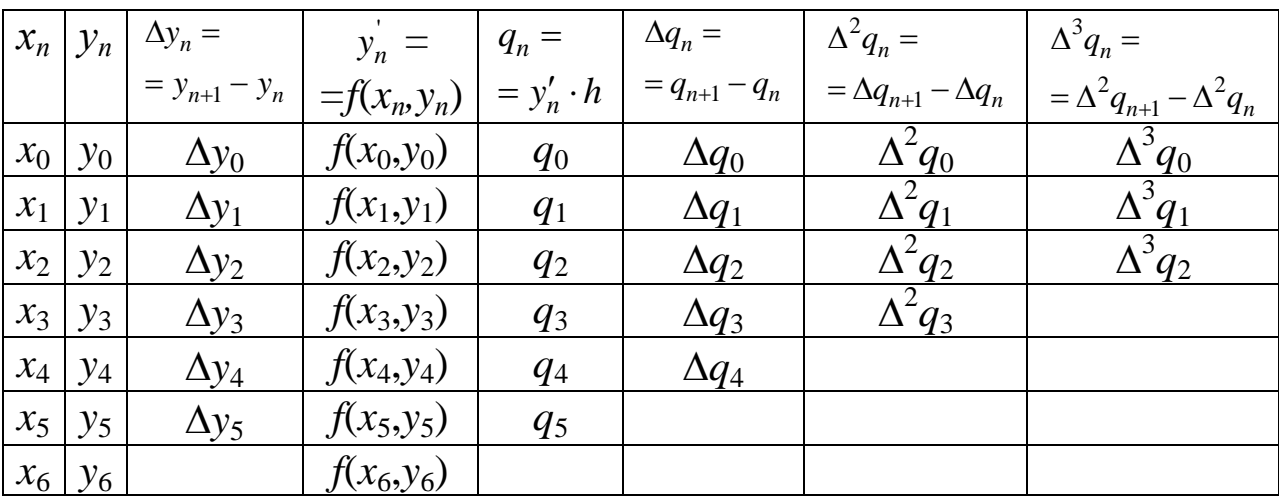

Метод Адамса заключается в продолжении диагональной таблицы разностей с помощью формулы Адамса

$$
\Delta y_i = q_i + \frac{1}{2}\Delta q_{i-1} + \frac{5}{12}\Delta^2 q_{i-2} + \frac{3}{8}\Delta^3 q_{i-3}
$$
 (3.1)

Полагая в формуле (3.1)  $i=3$ , вычисляем

 $\Delta y_3 = q_3 + \frac{1}{2}\Delta q_2 + \frac{5}{12}\Delta^2 q_1 + \frac{3}{8}\Delta^3 q_0$ . Найдя  $\Delta y_3$ , вычисляем  $y_4 = y_3 + \Delta y_3$ . Зная  $x_4$  и  $y_4$ , находим  $q_4=h f(x_4,y_4)$  и вносим значения  $y_4$ ,  $\Delta y_3$  и  $q_4$  в таблицу разностей и пополняем её конечными разностями  $\Delta q_3$ ,  $\Delta^2 q_2$ ,  $\Delta^3 q_1$ , расположенными вместе с  $q_4$  по новой диагонали, параллельно прежней и т.д. Аналогично находится диагональ  $q_5$ ,  $\Delta q_4$ ,  $\Delta^2 q_3$ ,  $\Delta^3 q_2$ . С помощью этой диагонали мы находим значение  $y_6$  искомого решения  $y(x)$ .

#### **II. ЗАДАНИЕ**

Решить задачу Коши для дифференциального уравнения первого порядка

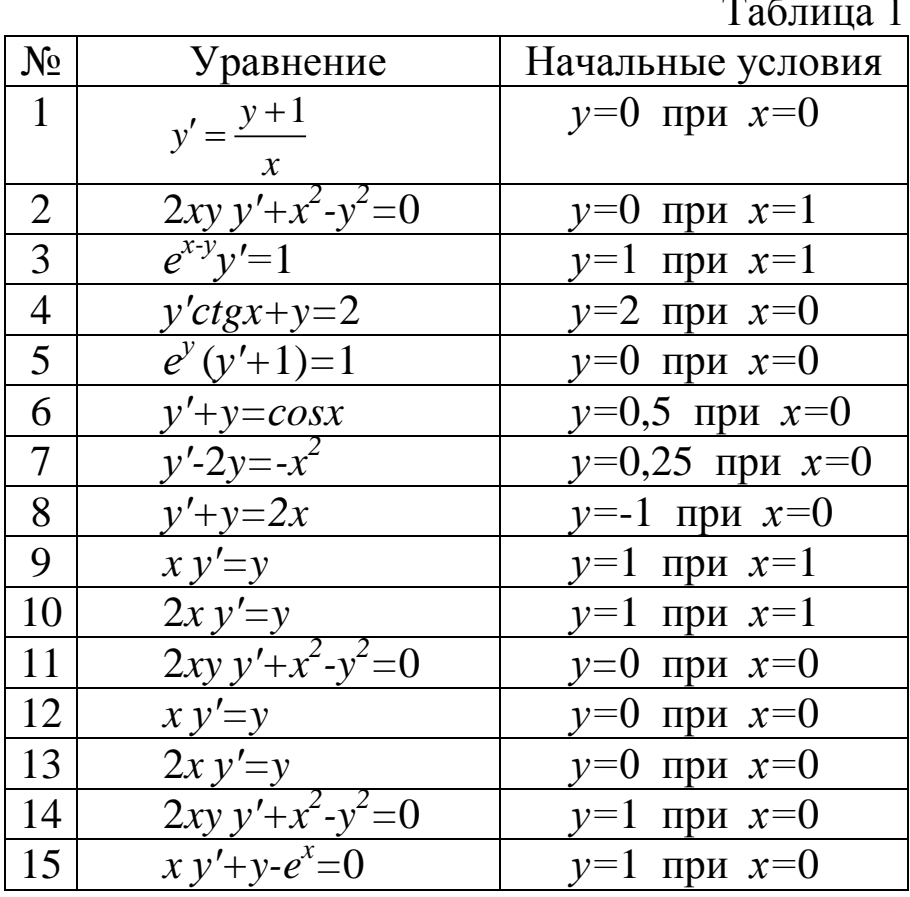

#### **III. ПРИМЕР ВЫПОЛНЕНИЯ ЗАДАНИЯ**

Решить задачу Коши для дифференциального уравнения первого порядка  $y' - \frac{y}{1 + x^2} - 1 - x = 0$ , при заданных начальных условиях у=0 при х=0. Требуется на данном промежутке  $0 \le x \le 1$  найти решение  $y(x)$  уравнения  $y' - \frac{y}{1-x^2} - 1 - x = 0$ с заданной степенью точности  $\varepsilon$ =0,001. Для этого выберем шаг вычислений  $h = \frac{1-0}{6} = \frac{1}{6}$ , деля отрезок [0, 1] на 6 равных частей так, чтобы  $h^4 < \varepsilon$  (0,00077<0,001). Точки деления отрезка определим по формуле  $x_i=0+i \cdot 0,167$  $(i=0,1,2,3,...,6)$ . Соответствующие значения  $y_i = y(x_i)$  искомой функции по методу Рунге-Кутта последовательно вычисляются по формулам:  $y_{i+1} = y_i + \Delta y_i$ , где  $\Delta y_i = \frac{1}{6} (k_1^{(i)} + 2k_2^{(i)} + 2k_3^{(i)} + k_4^{(i)}), i=0,1,2,...,6$  $k_1^{(i)} = f(x_i, y_i) \cdot h,$  $k_2^{(i)} = f\left(x_i + \frac{h}{2}, y_i + \frac{k_1^{(i)}}{2}\right) \cdot h,$  $k_3^{(i)} = f\left(x_i + \frac{h}{2}, y_i + \frac{k_2^{(i)}}{2}\right) \cdot h,$  $k_4^{(i)} = f(x_i + h, y_i + k_3^{(i)}) \cdot h.$ 

Применение программного продукта MathCad

f(x,y) := 1 + x + 
$$
\frac{y}{1 - x^2}
$$
  
\n $x_0 := 0$   $y_0 := 0$   $h := \frac{1}{6}$   $h = 0.167$   $i := 0..6$   $x_i := x_0 + i \cdot h$ 

$$
x = \begin{pmatrix} 0 \\ 0.167 \\ 0.333 \\ 0.5 \\ 0.667 \\ 0.833 \\ 1 \end{pmatrix}
$$

вычисляем коэффициенты:

$$
k_1^{(i)} = f(x_i, y_i) \cdot h,
$$
  
\n
$$
k_2^{(i)} = f\left(x_i + \frac{h}{2}, y_i + \frac{k_1^{(i)}}{2}\right) \cdot h,
$$
  
\n
$$
k_3^{(i)} = f\left(x_i + \frac{h}{2}, y_i + \frac{k_2^{(i)}}{2}\right) \cdot h,
$$
  
\n
$$
k_4^{(i)} = f\left(x_i + h, y_i + k_3^{(i)}\right) \cdot h.
$$

Для i:=0 найдём

$$
k_1 := f(x_0, y_0) \cdot h
$$
  $k_1 = 0.167$   
 $k_2 := f\left[\left(x_0 + \frac{h}{2}\right), y_0 + \frac{k_1}{2}\right] \cdot h$   $k_2 = 0.195$ 

$$
k_3 := f\left[\left(x_0 + \frac{h}{2}\right), y_0 + \frac{k_2}{2}\right] \cdot h
$$
  $k_3 = 0.197$ 

$$
k_4 := f[(x_0 + h), y_0 + k_3] \cdot h \qquad k_4 = 0.228
$$

Torga 
$$
\Delta Y_0 := \frac{1}{6} \cdot (k_1 + 2 \cdot k_2 + 2 \cdot k_3 + k_4)
$$
  $\Delta Y_0 = 0.196$   
 $y_1 := y_0 + \Delta Y_0$   $y_1 = 0.196$ 

Для i := 1 найдём

$$
k_1 := f(x_1, y_1) \cdot h \qquad k_1 = 0.228
$$
  
\n
$$
k_2 := f\left[\left(x_1 + \frac{h}{2}\right), y_1 + \frac{k_1}{2}\right] \cdot h \qquad k_2 = 0.264
$$
  
\n
$$
k_3 := f\left[\left(x_1 + \frac{h}{2}\right), y_1 + \frac{k_2}{2}\right] \cdot h \qquad k_3 = 0.267
$$
  
\n
$$
k_4 := f\left[\left(x_1 + h\right), y_1 + k_3\right] \cdot h \qquad k_4 = 0.309
$$
  
\nTorra  $\Delta Y_1 := \frac{1}{6} \cdot \left(k_1 + 2 \cdot k_2 + 2 \cdot k_3 + k_4\right) \qquad \Delta Y_1 = 0.266$   
\n
$$
y_2 := y_1 + \Delta Y_1 \qquad y_2 = 0.463
$$

Для *i* := 2 найдём

$$
k_1 := f(x_2, y_2) \cdot h
$$
  $k_1 = 0.309$   
 $k_2 := f\left[\left(x_2 + \frac{h}{2}\right), y_2 + \frac{k_1}{2}\right] \cdot h$   $k_2 = 0.361$ 

$$
k_3 := f\left[\left(x_2 + \frac{h}{2}\right), y_2 + \frac{k_2}{2}\right] \cdot h
$$
  $k_3 = 0.366$ 

$$
k_4 := f[(x_2 + h), y_2 + k_3] \cdot h
$$
  
\n
$$
k_4 = 0.434
$$
  
\n
$$
T \text{ or } x_2 := \frac{1}{6} \cdot (k_1 + 2 \cdot k_2 + 2 \cdot k_3 + k_4)
$$
  
\n
$$
y_3 := y_2 + \Delta Y_2
$$
  
\n
$$
y_3 = 0.828
$$
  
\n
$$
k_4 = 0.434
$$
  
\n
$$
\Delta Y_2 = 0.366
$$

Для i := 3 найдём

$$
k_1 := f(x_3, y_3) \cdot h
$$
  $k_1 = 0.434$   
 $k_2 := f\left[\left(x_3 + \frac{h}{2}\right), y_3 + \frac{k_1}{2}\right] \cdot h$   $k_2 = 0.528$ 

$$
k_3 := f\left[\left(x_3 + \frac{h}{2}\right), y_3 + \frac{k_2}{2}\right] \cdot h
$$
  $k_3 = 0.54$ 

$$
k_4 := f[(x_3 + h), y_3 + k_3] \cdot h
$$
  $k_4 = 0.688$ 

TODE  $\Delta Y_3 := \frac{1}{6} \cdot (k_1 + 2 \cdot k_2 + 2 \cdot k_3 + k_4)$  $\Delta Y_3 = 0.543$  $y_4 := y_3 + \Delta Y_3$   $y_4 = 1.371$ 

Для i:=4 найдём

$$
k_1 := f(x_4, y_4) \cdot h
$$
  $k_1 = 0.689$ 

$$
k_{2} := f\left[\left(x_{4} + \frac{h}{2}\right), y_{4} + \frac{k_{1}}{2}\right] \cdot h \qquad k_{2} = 0.945
$$
\n
$$
k_{3} := f\left[\left(x_{4} + \frac{h}{2}\right), y_{4} + \frac{k_{2}}{2}\right] \cdot h \qquad k_{3} = 0.994
$$
\n
$$
k_{4} := f\left[\left(x_{4} + h\right), y_{4} + k_{3}\right] \cdot h \qquad k_{4} = 1.596
$$
\nTor*a*  $\Delta Y_{4} := \frac{1}{6} \cdot \left(k_{1} + 2 \cdot k_{2} + 2 \cdot k_{3} + k_{4}\right) \qquad \Delta Y_{4} = 1.027$ 

\n
$$
y_{5} := y_{4} + \Delta Y_{4} \qquad y_{5} = 2.399
$$

Для 
$$
i := 5
$$
 найдём

$$
k_1 := f(x_5, y_5) \cdot h
$$
  $k_1 = 1.614$   
\n $k_2 := f\left[\left(x_5 + \frac{h}{2}\right), y_5 + \frac{k_1}{2}\right] \cdot h$   $k_2 = 3.665$   
\n $k_3 := f\left[\left(x_5 + \frac{h}{2}\right), y_5 + \frac{k_2}{2}\right] \cdot h$   $k_3 = 4.735$   
\n $k_4 := f\left[\left(x_5 + h\right), y_5 + k_3\right] \cdot h$   $k_4 = 5.354 \times 10^{15}$ 

Torja 
$$
\Delta Y_5 := \frac{1}{6} \cdot (k_1 + 2 \cdot k_2 + 2 \cdot k_3 + k_4)
$$

\n $\Delta Y_5 = 8.924 \times 10^{14}$ 

\n $y_6 := y_5 + \Delta Y_5$ 

\n $y_6 = 8.924 \times 10^{14}$ 

Окончательно имеем:

$$
x = \begin{pmatrix} 0 \\ 0.167 \\ 0.333 \\ 0.5 \\ 0.667 \\ 1 \end{pmatrix} \qquad y = \begin{pmatrix} 0 \\ 0.196 \\ 0.463 \\ 0.828 \\ 1.371 \\ 2.399 \\ 8.924 \times 10^{14} \end{pmatrix} \qquad \Delta Y = \begin{pmatrix} 0.196 \\ 0.266 \\ 0.366 \\ 0.543 \\ 1.027 \\ 8.924 \times 10^{14} \end{pmatrix}
$$

Построим график искомой функции на отрезке [0,1]

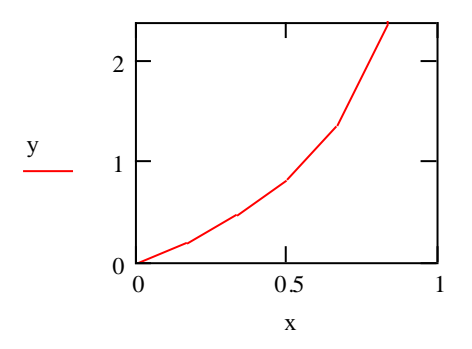

Для решения по методу Рунге-Кутта можно воспользоваться так же готовой программой в среде MathCad «Метод Рунге-Кутта», которая имеет следующий вид:

$$
f(x,y) := \frac{y}{1-x} + 1 + x \qquad a := 0 \qquad b := 1 \qquad x_0 := a \qquad n := 6 \qquad y_0 := 0
$$
  

$$
h := \frac{b-x_0}{n} \qquad h = 0.167 \qquad i := 0..6 \qquad x_i := x_0 + i \cdot h
$$

$$
M := \begin{cases} y_0 \leftarrow 0 \\ \text{for } i \in 0..5 \\ k_{i,1} \leftarrow f(x_i, y_i) \cdot h \\ k_{i,2} \leftarrow f\left(x_i + \frac{h}{2}, y_i + \frac{k_{i,1}}{2}\right) \cdot h \\ k_{i,3} \leftarrow f\left(x_i + \frac{h}{2}, y_i + \frac{k_{i,2}}{2}\right) \cdot h \\ k_{i,4} \leftarrow f(x_i + h, y_i + k_{i,3}) \cdot h \\ \Delta y_i \leftarrow \frac{1}{6} \cdot \left(k_{i,1} + 2 \cdot k_{i,2} + 2 \cdot k_{i,3} + k_{i,4}\right) \\ y_{i+1} \leftarrow y_i + \Delta y_i \\ M_1 \leftarrow k \\ M_2 \leftarrow \Delta y \\ M_3 \leftarrow y \\ M_4 \leftarrow y_i \\ M_5 \leftarrow y \\ M_6 \leftarrow y \\ \Delta y := M_2 \end{cases} \quad y := M_3
$$

$$
k = \begin{pmatrix} 0 & 0.167 & 0.195 & 0.197 & 0.228 \\ 0 & 0.228 & 0.264 & 0.267 & 0.309 \\ 0 & 0.309 & 0.361 & 0.366 & 0.434 \\ 0 & 0.434 & 0.528 & 0.54 & 0.688 \\ 0 & 0.689 & 0.945 & 0.994 & 1.596 \\ 0 & 1.614 & 3.665 & 4.735 & 5.354 \times 10^{15} \end{pmatrix} \qquad \Delta y = \begin{pmatrix} 0.196 \\ 0.266 \\ 0.366 \\ 0.543 \\ 1.027 \\ 8.924 \times 10^{14} \end{pmatrix} \qquad y = \begin{pmatrix} 0 \\ 0.196 \\ 0.463 \\ 1.371 \\ 2.399 \\ 8.924 \times 10^{14} \end{pmatrix}
$$

Рассмотрим далее решение этой задачи по методу Адамса, исходя из начальных условий  $y(0) = 0$  мы запишем, найденные методом Рунге-Кутта, следующие три значения искомой функции  $y(x)$ :

 $y_0 = y(0) = 0$ ,  $y_1 = 0,196$ ,  $y_2 = 0,463$ ,  $y_3 = 0,828$ 

Находим далее величины

$$
q_0 = h \cdot y_0' = h \cdot f(x_0, y_0),
$$
  $q_1 = h \cdot y_1' = h \cdot f(x_1, y_1),$   
\n $q_2 = h \cdot y_2' = h \cdot f(x_2, y_2),$   $q_3 = h \cdot y_3' = h \cdot f(x_3, y_3).$ 

Используя программный продукт MathCad найдём

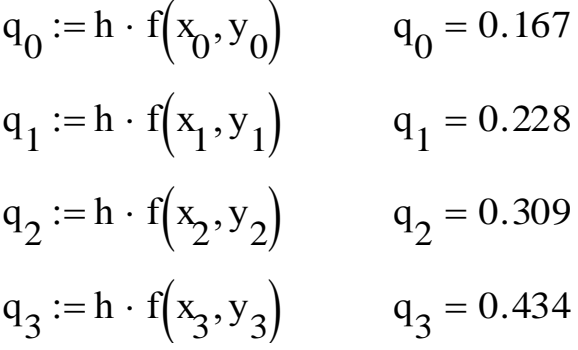

Составим диагональную таблицу конечных разностей значений  $q$ .

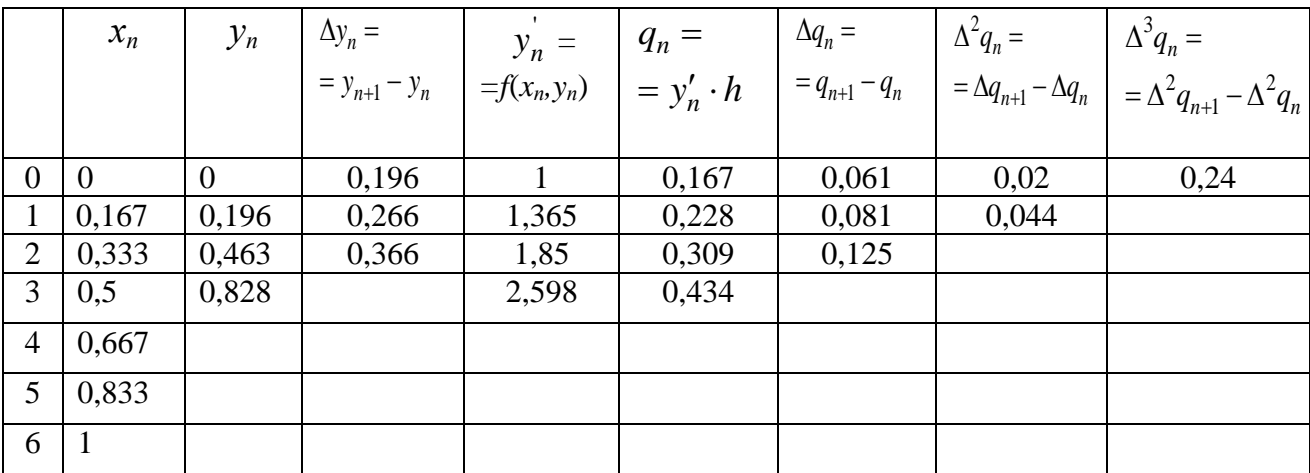

Метод Адамса заключается в продолжении диагональной таблицы разностей с помощью формулы Адамса

$$
\Delta y_i = q_i + \frac{1}{2}\Delta q_{i-1} + \frac{5}{12}\Delta^2 q_{i-2} + \frac{3}{8}\Delta^3 q_{i-3}
$$

Используя программный продукт MathCad найдём

$$
q_3 = 0.434
$$
  $\Delta q_2 := 0.434$   $\Delta 2q_1 := 0.044$   $\Delta 3q_0 := 0.24$ 

$$
\Delta y_3 := q_3 + \left(\frac{1}{2}\right) \cdot \Delta q_2 + \left(\frac{5}{12}\right) \cdot \Delta 2q_1 + \left(\frac{3}{8}\right) \cdot \Delta 3q_0
$$
  

$$
\Delta y_3 = 0.759 \qquad y_4 := y_3 + \Delta y_3 \qquad y_4 = 1.588
$$
  

$$
q_4 := h \cdot f(x_4, y_4) \qquad q_4 = 0.754
$$

вносим значения  $y_4=1,588$ ,  $\Delta y_3=0,759$  и  $q_4=0,754$  в таблицу разностей и пополняем её конечными разностями  $\Delta q_3$ ,  $\Delta^2 q_2$ ,  $\Delta^3 q_1$ , распо-ложенными вместе с  $q_4$  по новой диагонали, параллельно прежней.

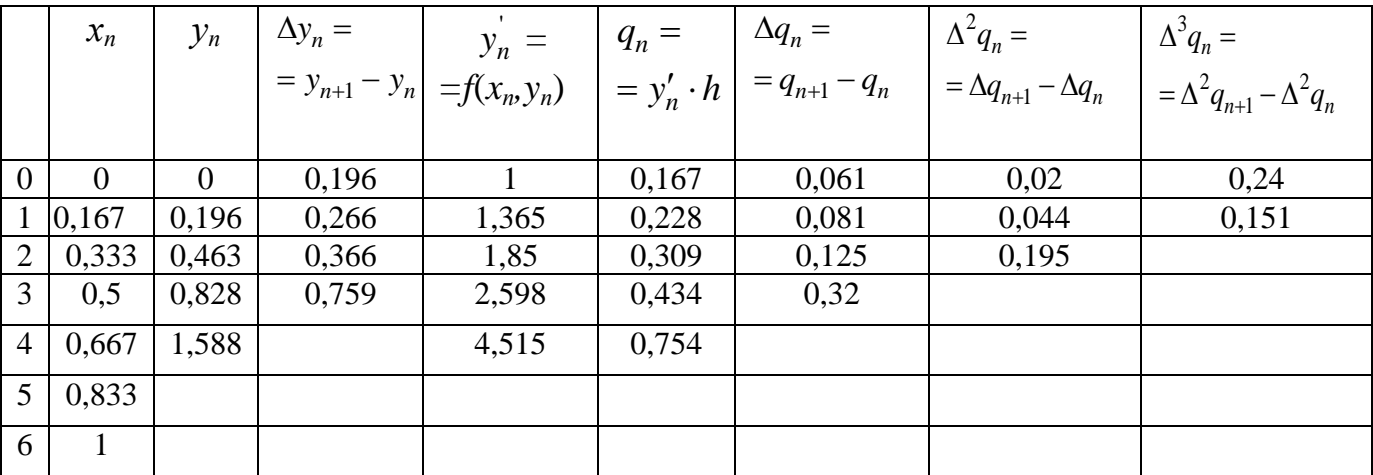

Аналогично находится диагональ  $q_5$ ,  $\Delta q_4$ ,  $\Delta^2 q_3$ ,  $\Delta^3 q_2$ .

$$
q_{4} = 0.754 \qquad \Delta q_{3} := 0.32 \qquad \Delta 2 q_{2} := 0.195 \qquad \Delta 3 q_{1} := 0.151
$$

$$
\Delta y_{4} := q_{4} + \left(\frac{1}{2}\right) \cdot \Delta q_{3} + \left(\frac{5}{12}\right) \cdot \Delta 2 q_{2} + \left(\frac{3}{8}\right) \cdot \Delta 3 q_{1}
$$

$$
\Delta y_{4} = 1.052 \qquad y_{5} := y_{4} + \Delta y_{4} \qquad y_{5} = 2.64
$$

$$
q_{5} := h \cdot f(x_{5}, y_{5}) \qquad q_{5} = 1.746
$$

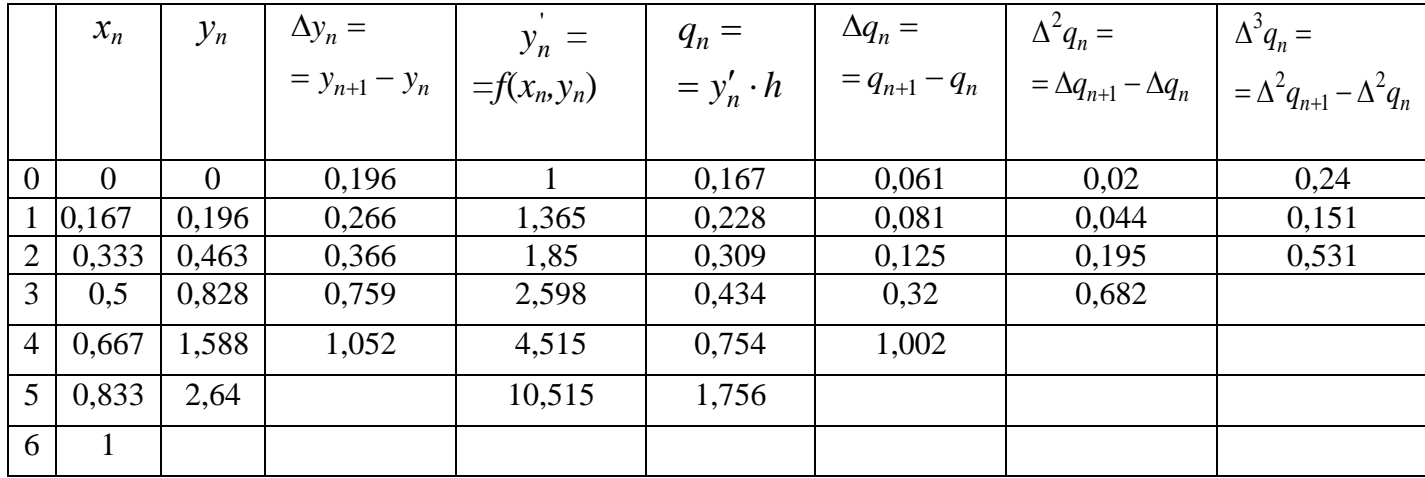

С помощью этой диагонали мы находим значение  $y_6$  искомого решения *у*(*х*).

 $q_5 = 1.746$   $\Delta q_4 := 1.002$   $\Delta 2q_3 := 0.682$   $\Delta 3q_2 := 0.53$  $\Delta y_5 := q_5$ 1 2  $\bigg($  $\mathsf{L}$  $\setminus$  $\setminus$  $\overline{\phantom{a}}$  $\bigg)$  $+ \left( \frac{1}{2} \right) \cdot \Delta q_4$  $\left(\frac{5}{12}\right)$  $\mathsf{I}$  $\setminus$  $\setminus$  $\bigg\}$ J  $+\left(\frac{5}{12}\right)\cdot \Delta 2q_3$ 3 8  $\bigg($  $\mathsf{I}$  $\setminus$  $\setminus$  $\vert$  $\int$  $:= q_5 + \left(\frac{1}{2}\right) \cdot \Delta q_4 + \left(\frac{5}{12}\right) \cdot \Delta 2 q_3 + \left(\frac{3}{8}\right) \cdot \Delta 3 q_2$  $\Delta y_5 = 2.73$   $y_6 := y_5 + \Delta y_5$   $y_6 = 5.37$ 

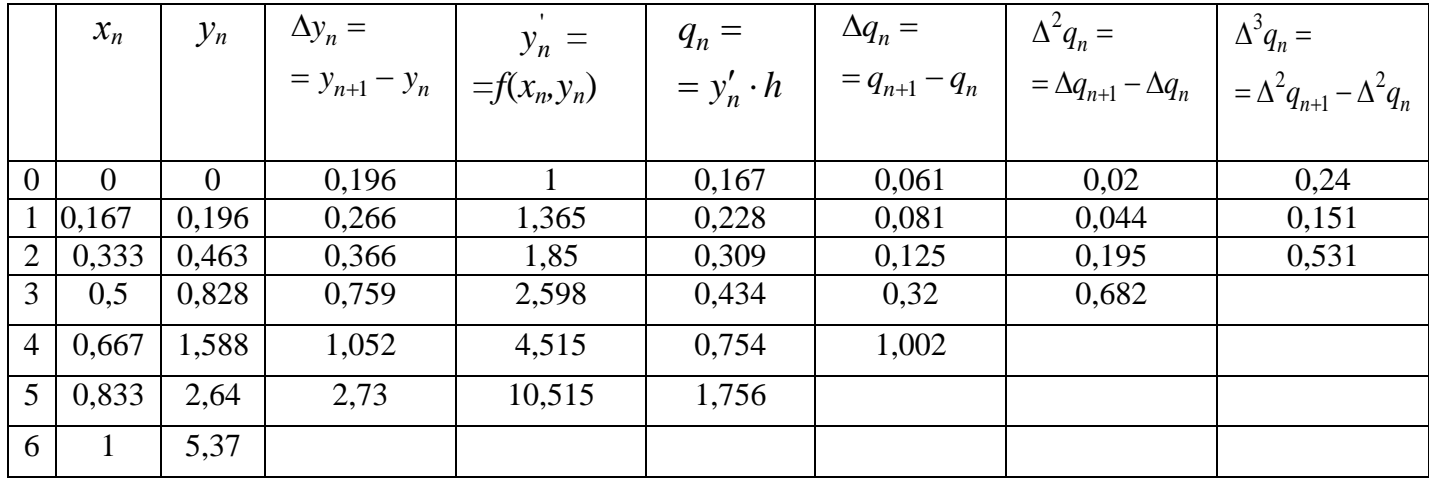

Получили искомую функцию, заданную таблично.

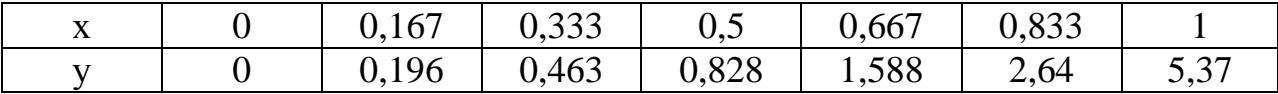

Построим график искомой функции на отрезке [0,1]

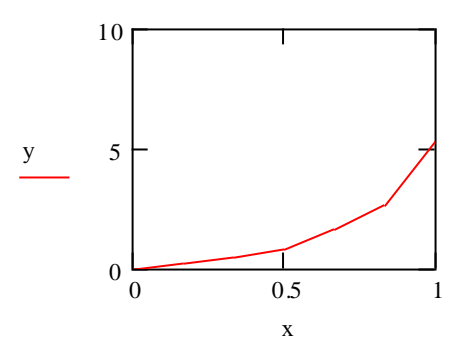

### IV. КОНТРОЛЬНЫЕ ВОПРОСЫ

- 1. Что называется дифференциальным уравнением?
- 2. Какое уравнение называется обыкновенным дифференциальным уравнением?
- 3. Какое уравнение называется линейным дифференциальным уравнением?
- 4. Определение частного и общего решения дифференциального уравнения.
- 5. Задача Коши.
- 6. Метод Рунге-Кутта.
- 7. Метод Адамса.

### Библиографический список

1. Пискунов Н. С. Дифференциальное и интегральное исчисления [Текст] : учебное пособие. Т. 1 / Н. С. Пискунов. - изд., стер. - М. : Интеграл-Пресс, 2007. - 416 с. - ISBN 5-89602-012-0

4. Запорожец Г. И. Руководство к решению задач по математическому анализу [Текст] : учебное пособие / Григорий Иванович Запорожец. - 6-е изд., стер. - СПб. : Лань, 2010. - 464 с. : ил. - (Учебники для вузов. Специальная литература). - ISBN 978-5-8114-0912-9 :